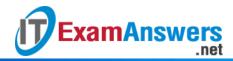

# [Updated Constantly]

## HERE

## Introduction to Linux I - Chapter 11 Exam Answers 2019 + PDF file

- 1. To execute a command called "simple" as a foreground process, you would type:
  - fg simple
  - simple &
  - foreground simple
  - simple
- 2. The key press combination that will request a process to stop is:
  - CTRL+z
  - CTRL+p
  - CTRL+c
  - CTRL+d
- 3. The key press combination that will request a running process terminate:
  - CTRL+z
  - CTRL+d
  - CTRL+p
  - CTRL+c
- 4. The main advantage of running a process in the background is:
  - The process will automatically run at a low priority
  - You can be assured that the process will not terminate early
  - The process will be logged
  - You can continue to use the shell that started the process
- 5. To see the list of background processes that you have started in your shell, you can

#### run:

- process
- jobs
- work
- list
- 6. Using the kill command always terminates processes.

### True or False?

- True
- False
- 7. To view all processes on the system, you can execute:

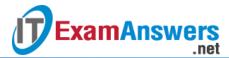

- ps –all
- ps
- ps -f
- ps -e
- 8. In order to run a command called "tough" in the background, you would type:
  - start -b tough
  - tough&
  - tough@
  - bg tough
- 9. If you want a background process to keep running after log out, you can use:
  - nokill
  - nohup
  - nofg
  - bg
- 10. A popular program for monitoring running processes in real-time is:
  - watcher
  - mon
  - top
  - ghost
- 11. To view statistics on memory availability, you can use:
  - mem
  - stat
  - free
  - uname
- 12. To send a signal to a set of processes with the same name, you can run:
  - killall
  - grpkill
  - allkill
  - sigkill
- 13. The uptime command prints a statistic representing the system load over what three time spans? (choose three)
  - Last thirty minutes
  - Last minute
  - Last five minutes
  - Last ten minutes
  - Last fifteen minutes

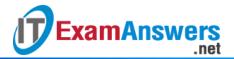

- Last hour
- 14. What command can be used as a prefix to another command to run it at an altered priority?
  - low
  - chpr
  - nice
  - pri
- 15. What command can be used to alter the priority of a running process?
  - repri
  - renice
  - relow
  - chpr
- 16. Placing an \_\_ character at the end of the command line will put the command in the background.
  - •
  - **&**
  - B
  - ?
- 17. A signal is:
  - A technique to tell a process to take some sort of action
  - A command option
  - A technique to send data to a process
  - A command argument
- 18. Which of the following is not a valid way to send the "force kill" signal to a process?
  - kill -KILL PID
  - kill -SIGKILL PID
  - kill -9 PID
  - kill -FORCE PID
- 19. Which of the following commands will stop all processes owned by the user bob? (choose two)
  - killall -u bob
  - pkill -u bob
  - kill -u bob
  - kill -l
- 20. To execute a command with the lowest possible priority, which value do you pass to the nice command?

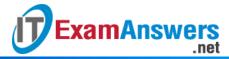

| •                | 0                                                                                  |
|------------------|------------------------------------------------------------------------------------|
| •                | 20                                                                                 |
| •                | -20                                                                                |
| •                | 19                                                                                 |
| 21. <b>T</b>     | o execute a command with the highest possible priority, which value do you pass to |
| tl               | ne nice command?                                                                   |
| •                | -20                                                                                |
| •                | 19                                                                                 |
| •                | 0                                                                                  |
| •                | 20                                                                                 |
| 22. <b>T</b>     | o execute a command with the default priority, which value do you pass to          |
| tl               | ne nicecommand?                                                                    |
| •                | -20                                                                                |
| •                | 20                                                                                 |
| •                | 19                                                                                 |
| •                |                                                                                    |
| 23. <b>T</b>     | he command will list the commands that are running in your terminal.               |
| •                | list                                                                               |
| •                | ps                                                                                 |
| •                | proc                                                                               |
| •                | ls .                                                                               |
|                  | o change the niceness value of an existing process, you can use the                |
|                  | ommand.                                                                            |
| •                | renice                                                                             |
| •                | set                                                                                |
| •                | reset                                                                              |
| •<br>25 <b>T</b> | nice                                                                               |
| ∠3. I            | o see how long the system has been running, you can use the command.               |
|                  | nice                                                                               |
|                  | uptime                                                                             |
|                  | ps                                                                                 |
|                  | o send a paused process to the background, use the command.                        |
| <b>2</b> 0. I    | fg                                                                                 |
|                  | ps ps                                                                              |
|                  | bg                                                                                 |
|                  |                                                                                    |

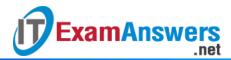

jobs

| 27. To set a priority value lower than ( | ), you must log in as which user? |
|------------------------------------------|-----------------------------------|
|------------------------------------------|-----------------------------------|

- Any user account
- No user can specify a priority lower than 0
- The root use
- The adm user

| 28. | To | view s | svstem     | memory | usage. | you can | use the | command |
|-----|----|--------|------------|--------|--------|---------|---------|---------|
| 20. |    | 410 H  | o y occili | cc. y  | asage, | you oun | ase the |         |

- uptime
- nice
- free
- ps

| 29. | What   | character | do you place | between | commands | s to execute | multiple | commands | on a |
|-----|--------|-----------|--------------|---------|----------|--------------|----------|----------|------|
|     | single | e comman  | d line?      |         |          |              |          |          |      |

- . .
- **&**
- ;
- . ~

### 30. What option to the kill command will list the signals for the system?

- **-**9
- -list
- -
- -r